## Построение треугольников

в среде Компас 3D LT

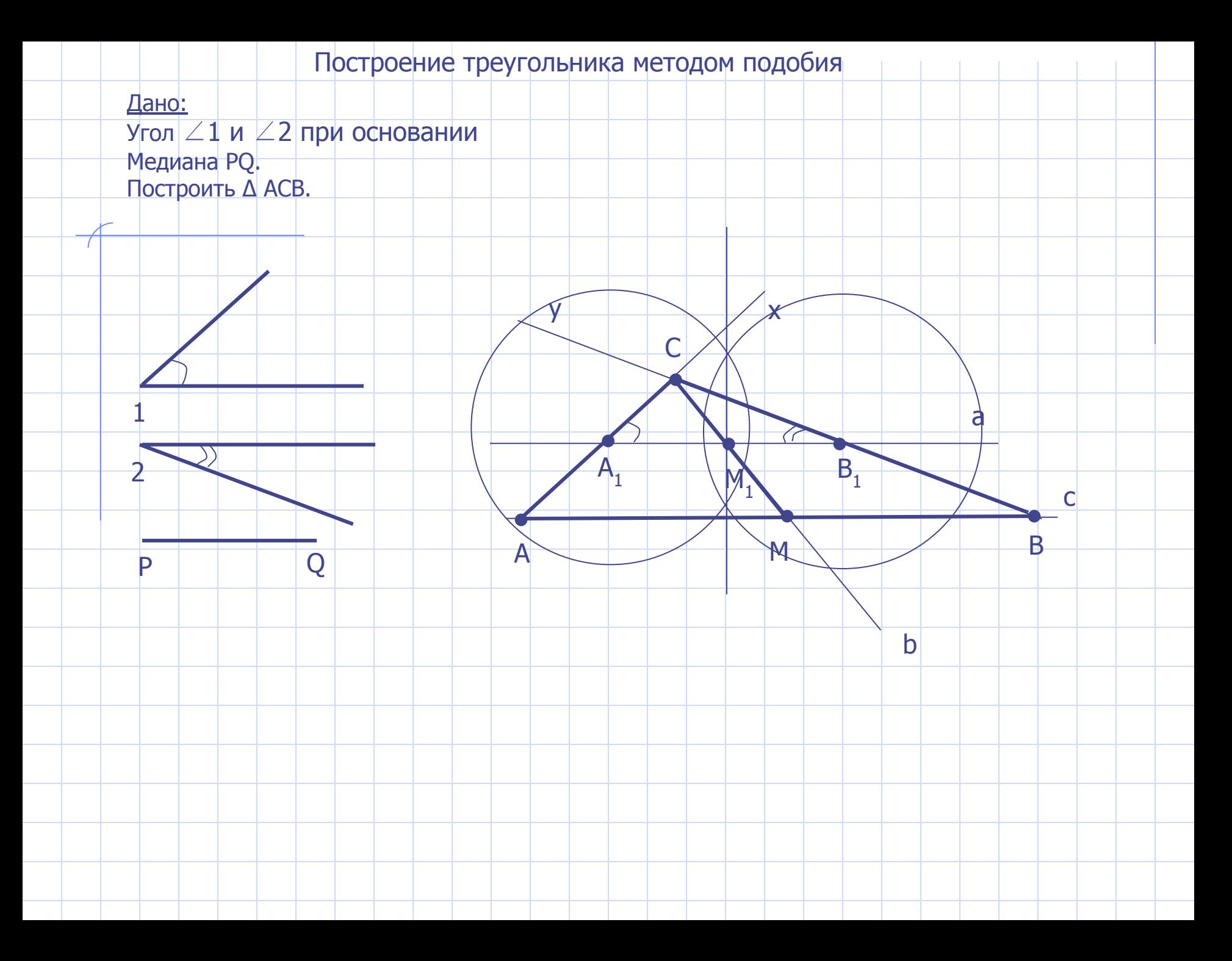

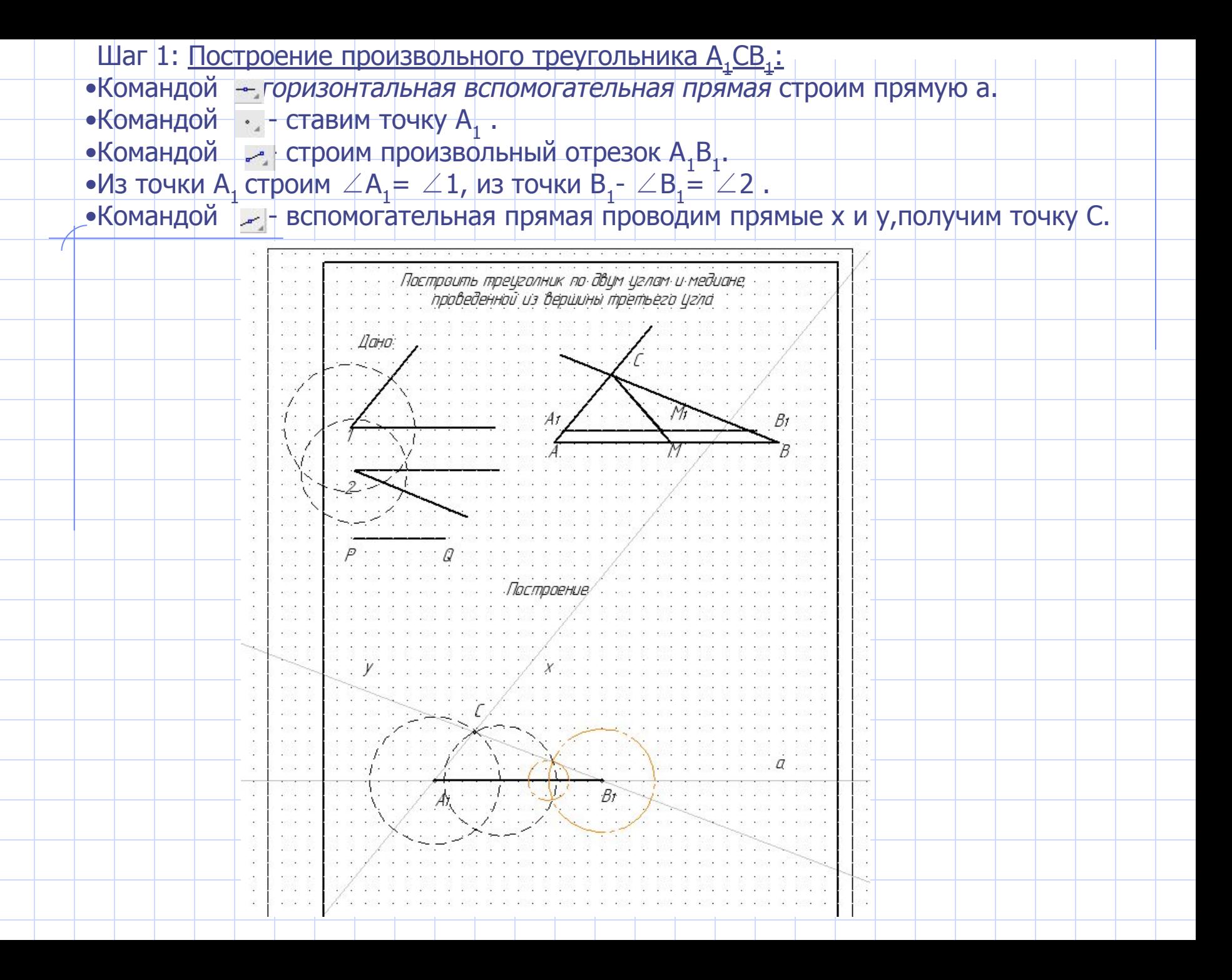

## Шаг 2: Деление отрезка А, В, пополам, построение медианы:

• командой  $\odot$ -радиусом > половины отрезка  $A_1B_1$  делим его пополам. Получим точку М<sub>1</sub>. Проведем вспомогательную прямую b командой  $\sim$ 

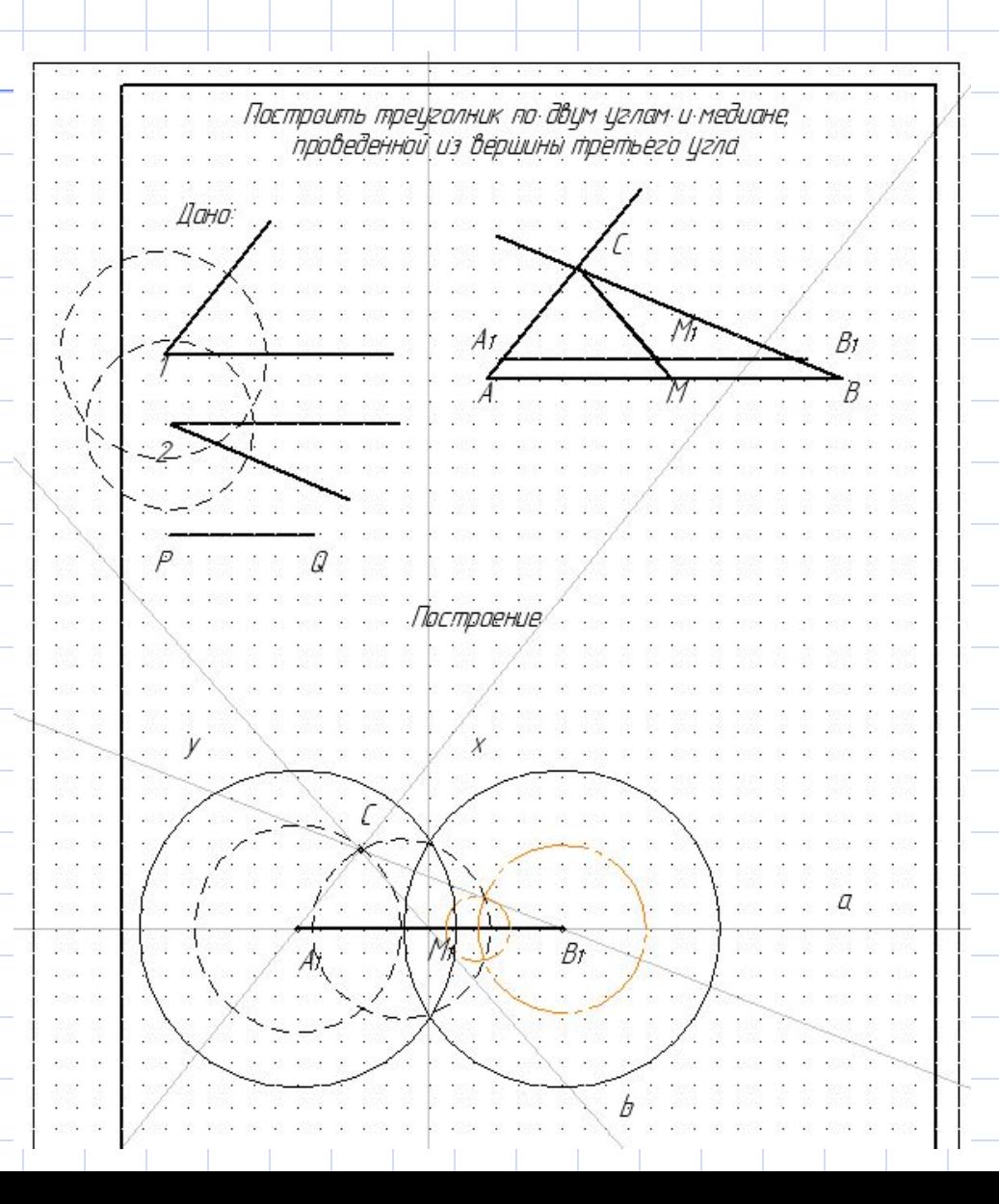

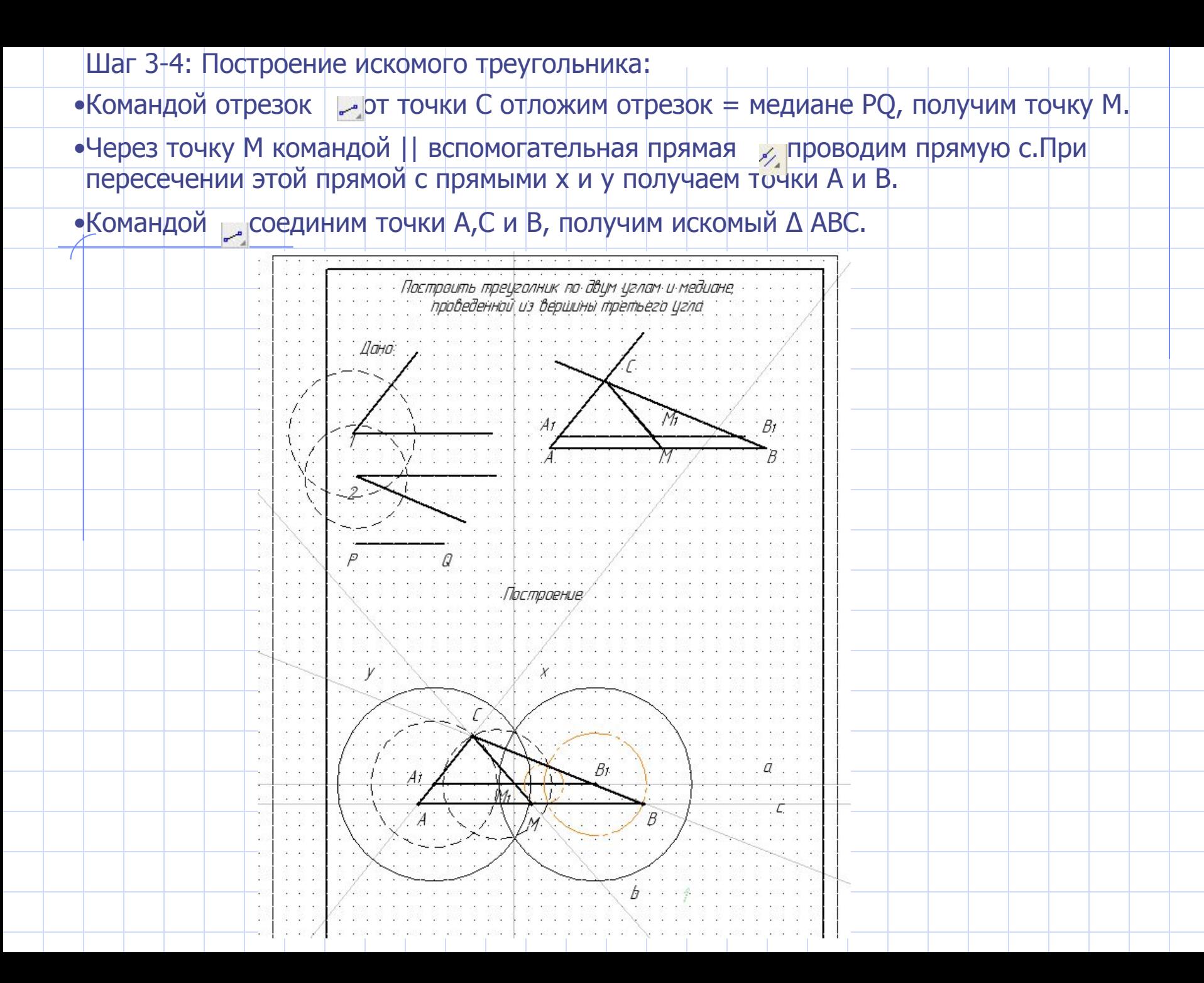